# **UNIVERSIDAD CATOLICA DE TRUJILLO BENEDICTO XVI**

# **FACULTAD DE INGENIERIA Y ARQUITECTURA**

CARRERA PROFESIONAL DE INGENIERIA DE SISTEMAS

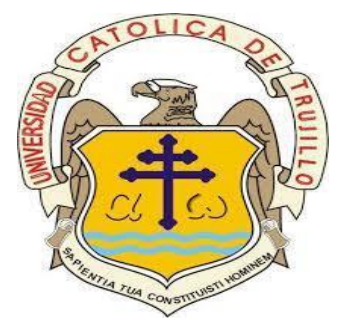

# **IMPLEMENTACION DE UNA APLICACIÓN MOVIL BASADA EN ANDROID PARA LA VENTA DE PASAJES EN LA EMPRESA DE TRANSPORTE EL DORADO S.A.C- TUMBES, 2021**

TESIS PARA OBTENER EL TITULO PREFESIONAL DE INGENIERO DE SISTEMAS

**AUTOR:**

Br. DOMINGUEZ SOSA BRAY LIMBERT ORCID: 0000-0003-4548-0506

**ASESOR:**  Dr. ACOSTA SÁNCHEZ LUIS ALBERTO ORCID: 0000-0003-0332-2171

> **LÍNEA DE INVESTIGACIÓN:**  APLICACIÓN MOVIL

> > **TUMBES – PERÚ**

**2021**

AUTORIDADES UNIVERSITARIAS

Monseñor Dr. Héctor Miguel Cabrejos Vidarte, O.F.M. Fundador y Gran Canciller de la UCT Benedicto XVI

R.P. Dr. Jhon Joseph Lydon McHugh, O.S.A. Rector

> Dra. Silvia Valverde Zavaleta Vicerrectora Académica

Dr. Carlos Alfredo Cerna Muñoz PhD. Vicerrector de Investigación

Mg. Carlos Leandro Jave Gutiérrez Decano de la Facultad de Ingeniería y Arquitectura

> Mons. Ricardo Exequiel Angulo Bazauri Gerente de Desarrollo Institucional

Ing. Marco Antonio Dávila Cabrejos Gerente de Administración y Finanzas

Mg. José Andrés Cruzado Albarrán Secretario General

# <span id="page-2-0"></span>**EQUIPO DE TRABAJO**

### **AUTOR**

Domínguez Sosa, Bray Limbert ORCID: 0000-0003-4548-0506

# **ASESOR**

Dr. Acosta Sánchez Luis Alberto ORCID: 0000-0003-0332-2171

# **JURADO**

# **JURADO EVALUADOR DE TESIS Y ASESOR**

Mg. Alvarado Tolentino Joseph Darwin PRESIDENTE

Mg. Trejo Flores Wilfredo Manuel SECRETARIO

Dr. Ing. Luis Acosta Sánchez

ASESOR

#### **DEDICATORIA**

<span id="page-4-0"></span>A mis queridos padres quienes con mucho sacrificio, amor y ejemplo han hecho de mí una persona de bien, gracias a su gran apoyo incondicional que he recibido durante toda mi vida.

> **A** Greysi, madre de mi menor hijo, con quien compartí gran parte de mi carrera pasando malanoches al elaborar mis trabajos, proyectos, deberes en la cual ha estado conmigo en cada momento brindándome su amor, confianza y sobre todo su apoyo en cada paso que di.

**A** mi bebe Iker, quien a su corta edad me ha brindado fortaleza, valentía y coraje para salir adelante en el desarrollo de este trabajo de tesis, es mi motivo y razón para alcanzar mi más apreciado sueño, y por quien seguiré superándome día a día.

> **A** mis hermanos y demás familiares quienes de uno u otra manera dieron un granito de arena en mi camino estudiantil

> > *Domínguez Sosa Bray Limbert*

#### **AGRADECIMIENTO**

<span id="page-5-0"></span>A Dios por cuidarme durante todo mi camino, brindarme una vida llena de experiencias y aprendizajes y por brindarme fortaleza en los momentos de debilidad y poder pasar dificultades y obstáculos en lo largo de toda mi vida

> También Agradezco el apoyo y la confianza constante de mi madre Doris, corrigiendo mis errores y celebrando mis triunfos.

Al Dr. Acosta Sánchez Luis Alberto por ser nuestro asesor y amigo, por el apoyo, confianza y dedicación de su tiempo compartido sus conocimientos de este arduo proceso de preparación.

*Domínguez Sosa Bray Limbert.*

#### **RESUMEN**

<span id="page-6-0"></span>En la actual investigación es elaborada bajo un diseño de investigación pre experimental en su elaboración de un aplicativo móvil para una continua calidad de mejora en las empresas de transportes en lo cual obtiene como objetivo "Implementar un aplicativo móvil para el progreso del acceso a las ventas de pasajes para la Empresa de Transporte El "Dorado"- Tumbes, 2021". De manera que esto evita la incomodidad y largas colas de lo usuarios en estos momentos de pandemia. Se planteó en una población maestra de 56 clientes, determinando el 46% de usuarios NO consiguen pasajes al horario deseado y el 96%de los usuarios manifiestan que, SI les gustaría comprar pasajes desde su domicilio en la cual al realizar esta encuesta se define que la elaboración de la tecnología móvil es beneficiosa hacia la empresa de transporte para satisfacción de los usuarios

Palabras clave.: Comunicaciones e Información, Móvil, Tecnología.

#### **ABSTRACT**

<span id="page-7-0"></span>In the current investigation, it is elaborated under a pre-experimental research design in its elaboration of a mobile application for a continuous quality of improvement in the transport companies in which the objective is to "Implement a mobile application for the progress of access to sales of tickets for the Transport Company El "Dorado" - Tumbes, 2021 ". So this avoids the discomfort and long lines of users in these times of pandemic. It was raised in a master population of 56 clients, determining 46% of users DO NOT get tickets at the desired time and 96% of users state that, IF they would like to buy tickets from their home in which when conducting this survey it is defined that the development of mobile technology is beneficial to the transport company for user satisfaction

Keywords: Communications and Information, Mobile, Technology.

## ÍNDICE DE CONTENIDOS

<span id="page-8-0"></span>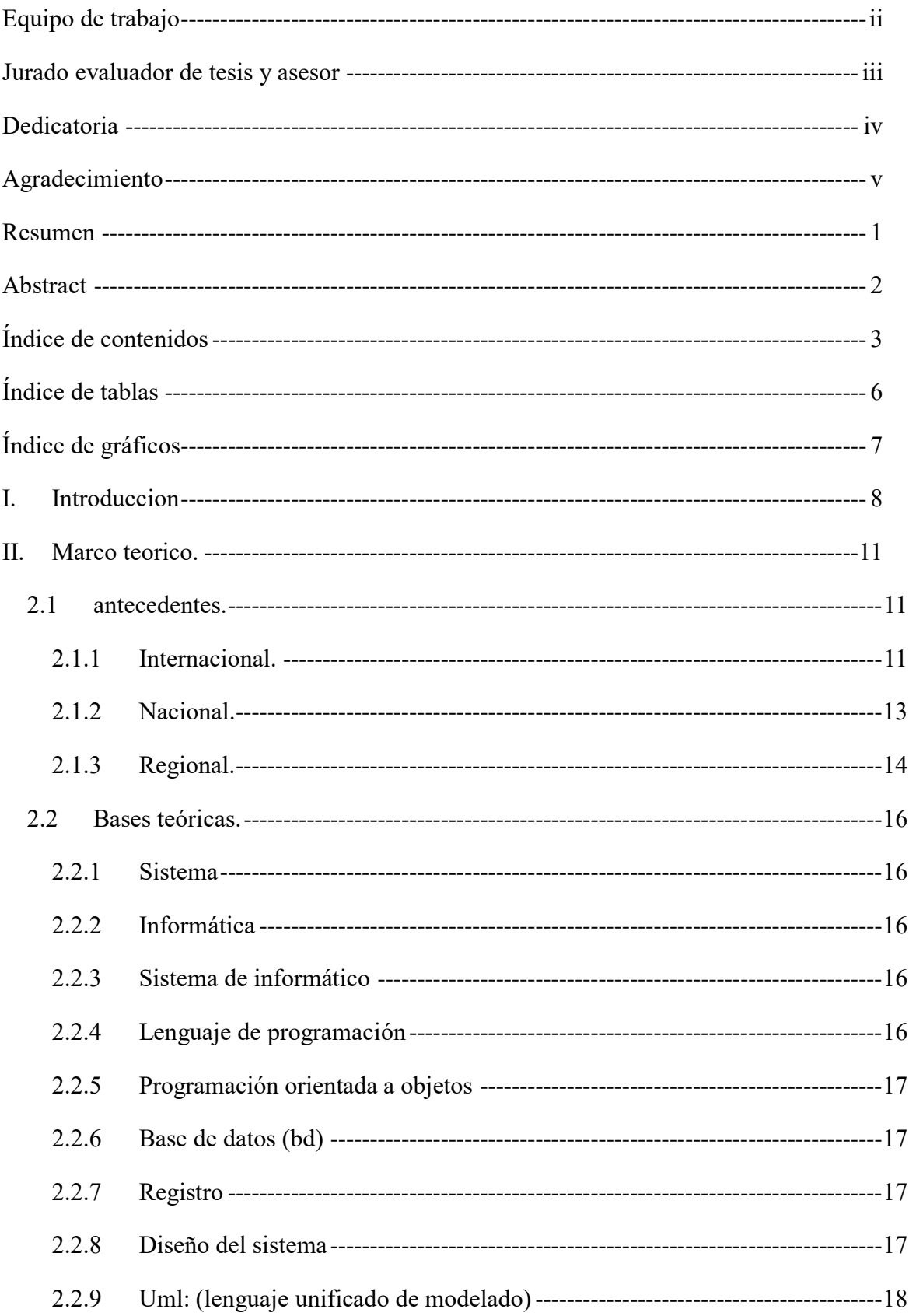

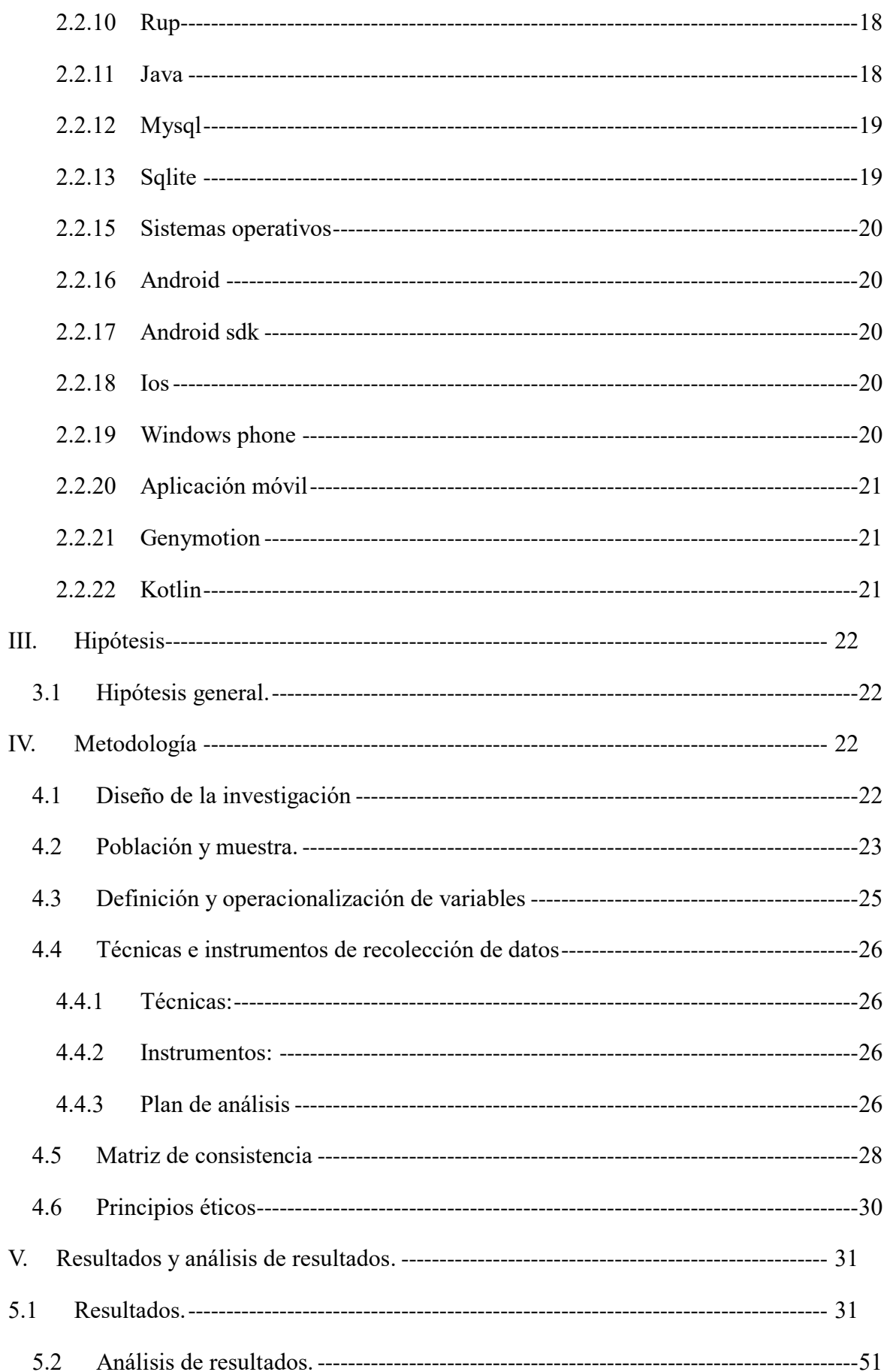

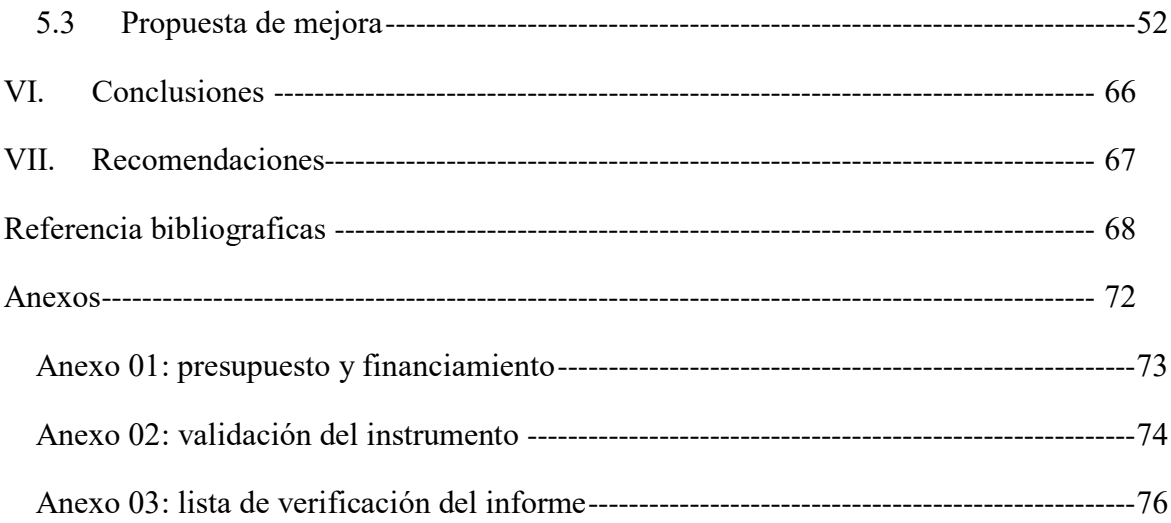

# **ÍNDICE DE TABLAS**

<span id="page-11-0"></span>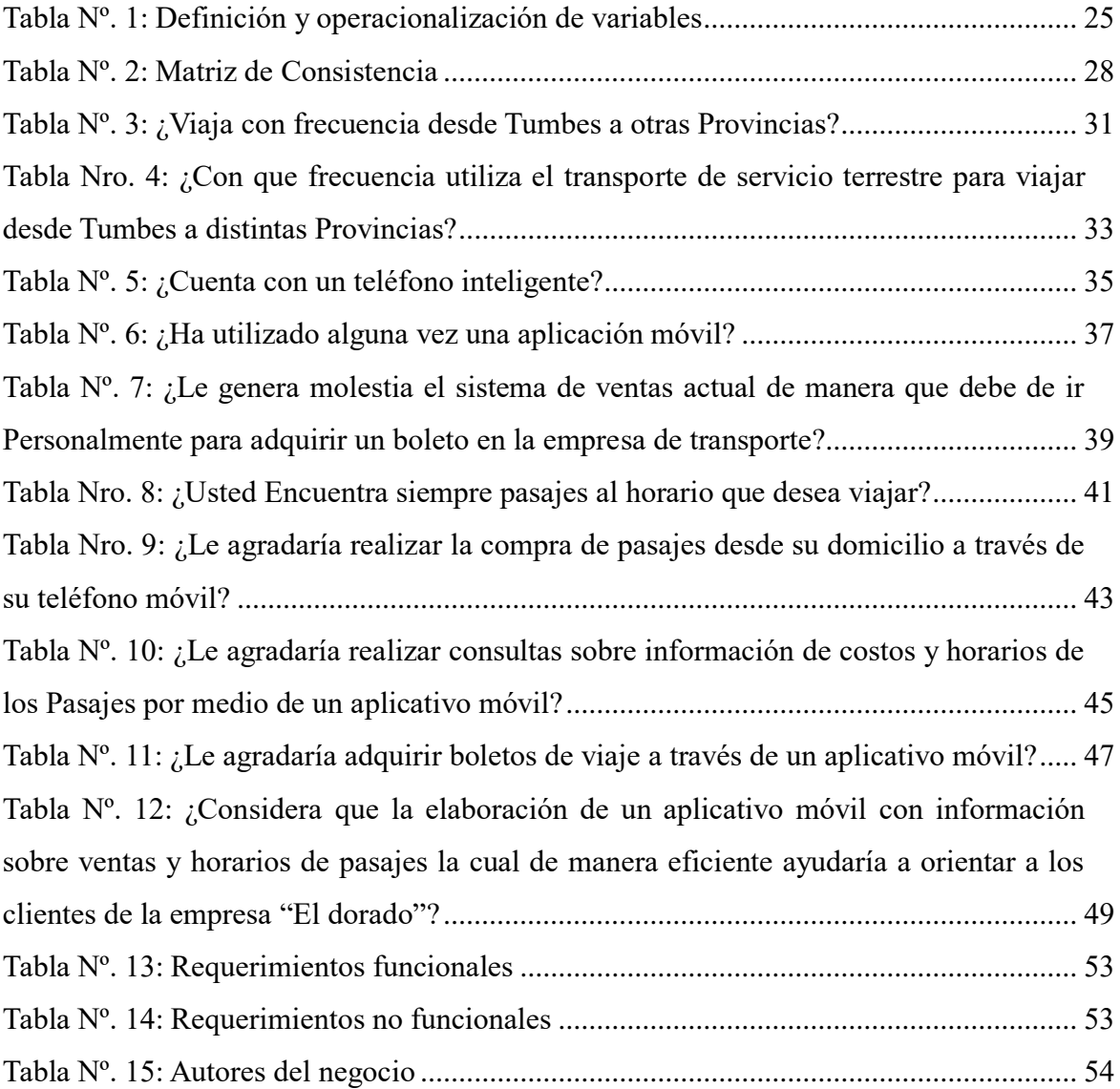

# **ÍNDICE DE GRÁFICOS**

<span id="page-12-0"></span>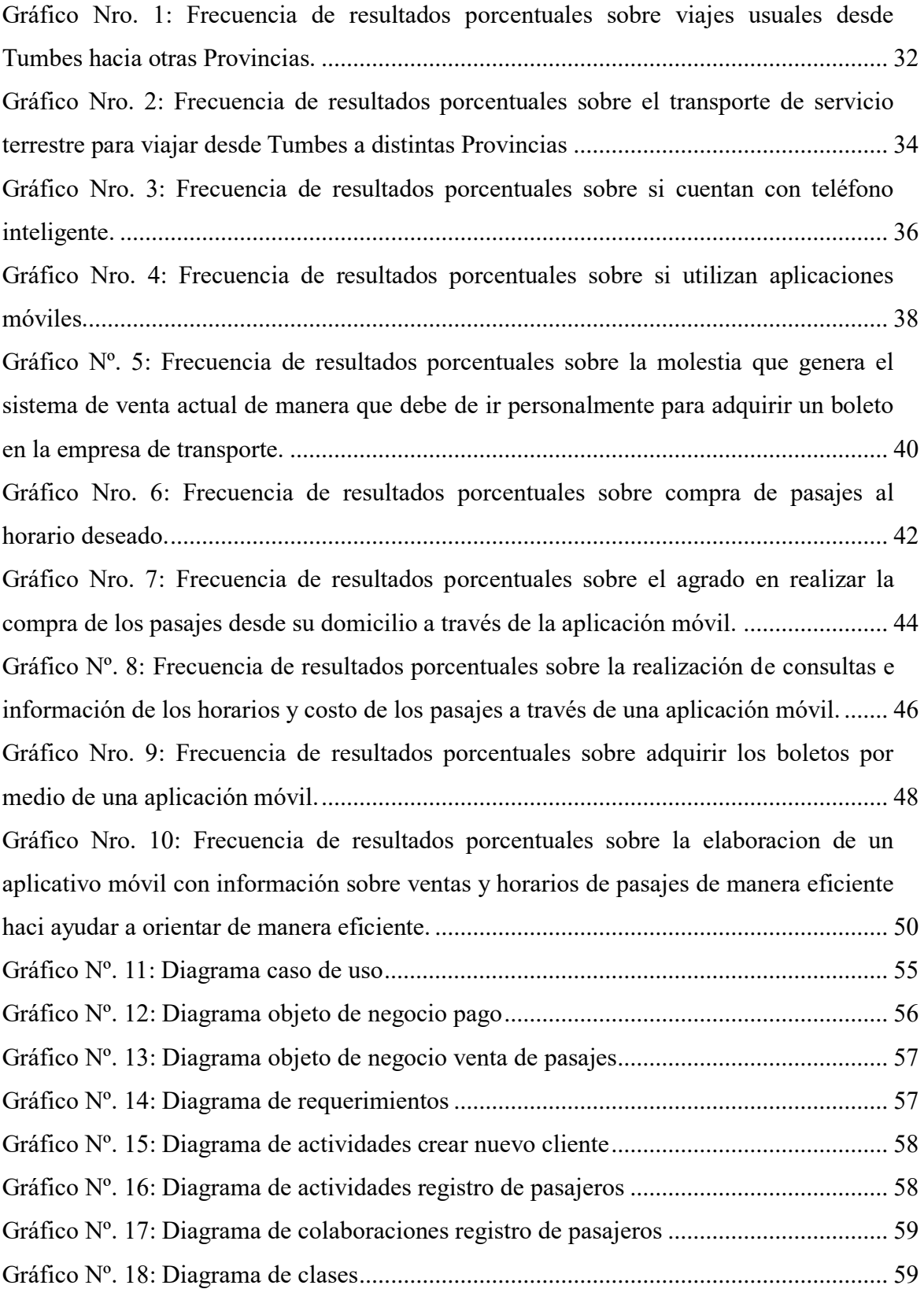